## XYSize set presentation example

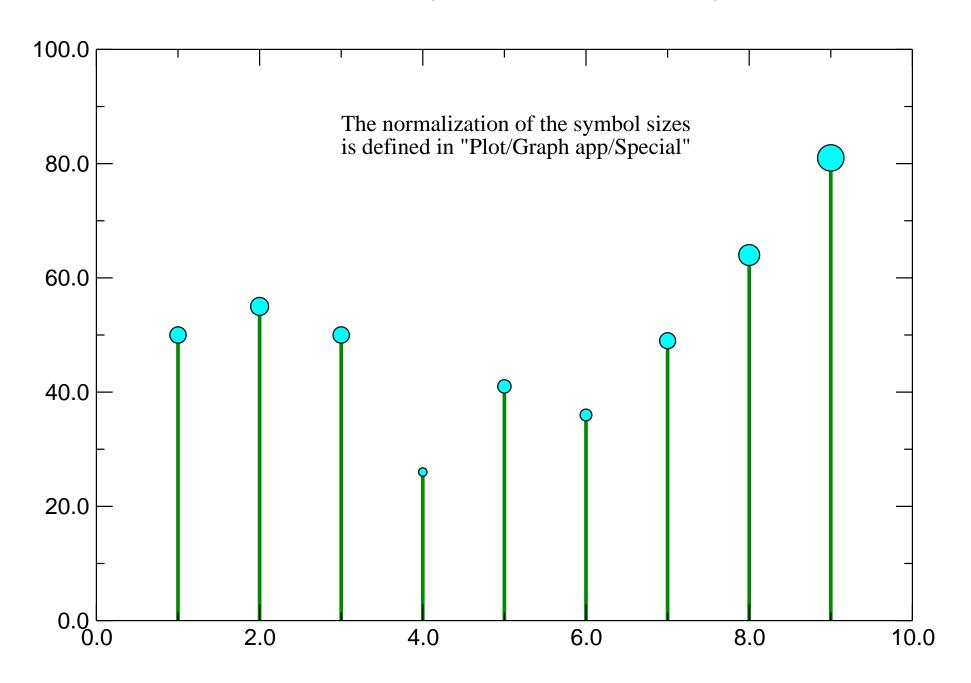